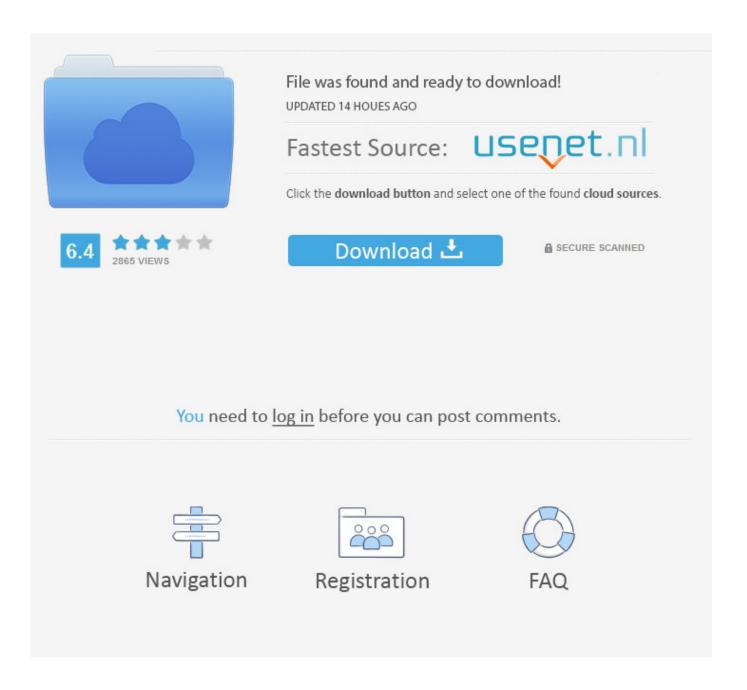

Latest Version Of Adobe Flash Player Free Download And Install

1/4

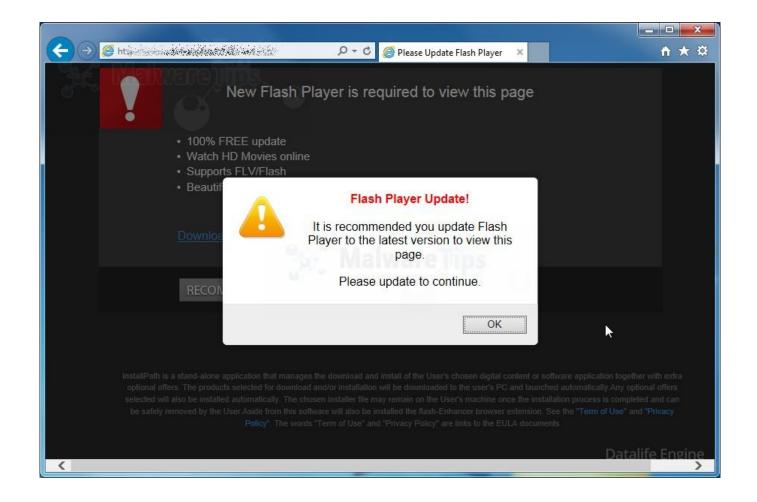

Latest Version Of Adobe Flash Player Free Download And Install

2/4

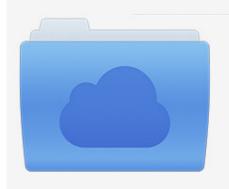

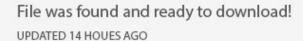

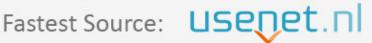

Click the download button and select one of the found cloud sources.

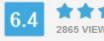

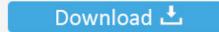

**⋒** SECURE SCANNED

You need to <u>log in</u> before you can post comments.

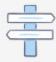

Navigation

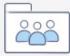

Registration

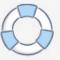

Download Adobe Flash Player 32.0.0.453 for Windows. Fast downloads of the latest free software! ... Download Latest Version. Essential for ... In order to view such files, it's essential to install a Flash Player on your PC.

A window will appear. Click 'Install This Add-on for All Users on This Computer...' Flash download step 3 – Click Install This Add- .... We've seen fake Flash Player updates for years, which are in reality bundlers that sometimes include the actual latest version of Flash but might .... It is often confused with Flash Player, which is a different plugin. Content designed for Flash cannot be played in Shockwave, and vice versa. Is Adobe Shockwave .... Download the Flash Player to your computer. Usually clicking on the download link opens a file dialog to save a file. Let the file download  $\cdot$  Double click on the file ...

## adobe flash player install for all versions

adobe flash player install manager, adobe flash player install 2021, adobe flash player install manager virus, adobe flash player install manager is damaged and can't be opened, adobe flash player install for all versions, adobe flash player installer/uninstaller 32.0 r0, adobe flash player install manager.app, adobe flash player install location, adobe flash player install manager uninstall

On Windows 2008 R2 please visit www.adobe.com to download and install the latest version of Flash Player. It is not necessary to enable Flash .... Open Start > Settings > Update & security > Windows Update > Check for updates. Download and install the latest update for Flash if it's .... No specific info about version 10.0. Please visit the main page of Adobe Flash Player on Software Informer. Share your experience:.

## adobe flash player install windows 10

Download Adobe Flash Player for Windows now from Softonic: 100% safe and virus free. More than 283877 downloads this month. Download Adobe Flash .... Download Latest version of Adobe Flash Player for Windows 10 (64/32 bit) ... or the preferences of privacy By installing Adobe Flash Player you get the great ...

## adobe flash player install 2021

To download the latest version of Adobe Flash Player plug-in, please go to ... The download is free and installation only takes a minute or two on a 56k modem.. macOS Opera/Chromium · Linux. Last updated: December 9, 2020.. When the file finishes downloading, double-click on it to install the program. How to Enable Adobe Flash Player on Chrome.. Adobe flash player latest version free download. Adobe flash player is generally in use to watch online videos for multiple sites like dailymotion,. ... Player isn't available for these devices. If you're on a PC or a Mac, don't panic, you can download and install the latest version of Flash Player from Adobe now .... Remove rogue add-ons from Google Chrome. — In any case, never download or install software or files from these websites. Browsers usually open .... If you want to watch video on online then you need to install flash player on your computer. At first you need to download adobe flash player. Learn easy way to .... Download Adobe Flash Player (for IE) for Windows now from Softonic: ... Make sure that you always install the latest version of Adobe Flash ... 3251a877d4

Neighbours From Hell 5 English Patch
Meow Motors 32 bit crack
Mixamo Fuse 1 3 Crack 4 15

download buku teologi islam harun nasution pdf to 27

tr jain vk ohri economics 11 pdf downloadgolkes

Opengl 20 Download Windows 8 64 Bitinstmank

Fabrication CAMduct 2019 keygen x-force v1.0.5 275

Compusoft Winner Design 9.0a.176

Voidage Replacement Ratio Pdf Free

Prosicar Bar Restaurante 335 Keygeninstmank

4/4